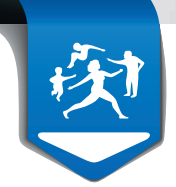

RÉMUNÉRATION SUR OBJECTIFS DE SANTÉ PUBLIQUE **COMMENT DÉCLARER VOS INDICATEURS POUR VOTRE ACTIVITÉ 2015 Date limite : 31 janvier 2016**

Pour pouvoir bénéficier de la rémunération sur objectifs de santé publique, et quelle que soit votre spécialité, **vous avez du 1er décembre 2015 au 31 janvier 2016 inclus pour :**

- **déclarer sur Espace pro** vos indicateurs relatifs à l'organisation du cabinet et à la qualité de la pratique médicale et, - **adresser les justificatifs** à votre caisse, si vous ne l'avez pas déjà fait en 2013 ou 2014.

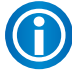

 **Non informatisé ?** Des formulaires papier sont disponibles en caisse, que vous pourrez renvoyer par courrier, avec votre signature et votre cachet.

# **Organisation du cabinet**

#### *Pré-requis*

Pour déclencher le calcul des indicateurs relatifs au volet « organisation du cabinet et qualité de service », deux conditions sont nécessaires au 31/12/2015 :

- 1. télétransmettre au minimum 2/3 de feuilles de soins SESAM-Vitale (FSE avec carte Vitale, FSE SESAM sans Vitale sous conditions) ;
- 2. disposer d'un équipement de télétransmission conforme à la dernière version du cahier des charges SESAM-Vitale (il s'agit au minimum de la version 1.40 addendum 2 bis).

Ces 2 pré-requis sont appréciés automatiquement par l'Assurance Maladie.

### **Comment déclarer vos indicateurs ?**

- Connectez-vous à Espace pro du site ameli.fr et aller dans la rubrique *Activités > Pratique > ROSP* **La saisie des indicateurs est possible du 1er décembre 2015 au 31 janvier 2016**.
- Saisissez dans Espace pro les **3 indicateurs déclaratifs** qui concernent tous les médecins, et l'indicateur sur la synthèse annuelle, si vous êtes médecin traitant.

L'indicateur portant sur l'usage de la télétransmission et des téléservices est apprécié automatiquement par l'Assurance Maladie en fonction de vos télétransmissions et de votre connexion<sup>1</sup> durant l'année 2015, à l'un des trois téléservices suivants : déclaration médecin traitant, avis d'arrêt de travail en ligne ou protocole de soins électronique.

Pour valider l'indicateur portant sur l'affichage dans le cabinet et sur ameli-direct des horaires de cabinet :

- renseignez vos horaires sur Espace pro **au plus tard le 31/12/2015.** Pour cela, cliquez sur le lien présent dans la bannière *Convention* située en bas à droite de la page d'accueil du portail Espace pro. Ces horaires seront ensuite disponibles sur l'annuaire santé d'ameli.fr, **ou**
- cochez cet *item* dans la rubrique *Activités > Pratiques > ROSP* sur Espace pro (**au plus tard le 31/01/2016**) si l'affichage de vos horaires est effectif avant le 31/12/2015, **ou**
- demandez à votre caisse de saisir cet indicateur (au plus tard le 31/01/2016) si l'affichage de vos horaires est effectif avant le 31/12/2015.

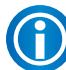

Vous avez déjà effectué cette déclaration les années précédentes ? Vérifiez les informations qui sont pré-enregistrées et complétez-les si nécessaire sur Espace pro.

\* L'indicateur est validé lorsque le médecin se connecte, soit en mode navigateur *via* Espace pro, soit en mode intégré *via* son logiciel de gestion de cabinet, à l'un des trois téléservices mentionnés. Au-delà de l'échéance fi xée pour percevoir l'intégralité des points (30/09/2015 inclus), la rémunération est versée au *prorata,* en fonction de la date de connexion.

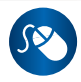

Les modalités de rémunération et règles de calcul sont décrites dans les notes méthodologiques disponibles sur Espace pro et sur ameli.fr > rubrique *Médecins* > *Votre convention*

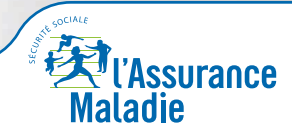

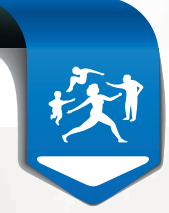

### **Quels sont les médecins concernés par les indicateurs liés à l'organisation du cabinet ?**

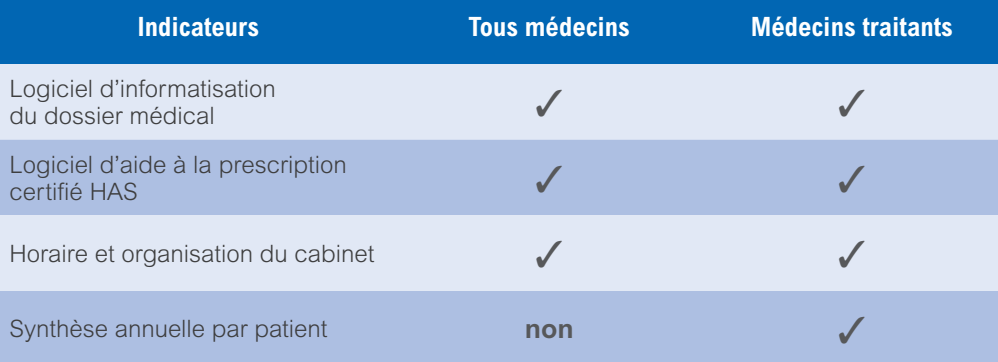

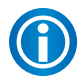

La saisie est intuitive, des menus déroulants vous permettent de choisir l'équipement que vous possédez. Vous pouvez modifier les données que vous avez déclarées jusqu'au 31/01/2016 inclus pour vous permettre de renseigner avec exactitude vos logiciels.

### **Comment envoyer les justificatifs ?**

Vous avez jusqu'au 31/01/2016 inclus pour envoyer à votre caisse aux adresses dédiées (rosp@cpam-xxx ou rosp@cgss-xxx) un justificatif requis pour :

• votre logiciel métier de suivi des patients,

• votre logiciel d'aide à la prescription certifié.

Au-delà de l'échéance fixée pour percevoir l'intégralité des points (30/09/2015 inclus), la rémunération est versée au *prorata,* en fonction de la date de connexion.

Si votre logiciel remplit les deux fonctionnalités (logiciel métier et aide à la prescription), un seul justificatif suffit.

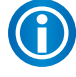

Si vous avez déjà envové vos justificatifs les années précédentes, il n'est pas nécessaire de les envoyer à nouveau, les justificatifs sont enregistrés pour la durée de la convention. Vous devez uniquement vérifier les données enregistrées sur Espace pro et les modifier le cas échéant, au plus tard le 31/01/2016.

### **Quels sont les justificatifs acceptés?**

Sont recevables les *duplicata* de pièces suivantes :

- une facture du logiciel,
- un bon de commande,
- un contrat de maintenance ou d'abonnement ou de location,
- une attestation lorsque l'éditeur est une association,
- une attestation lorsque le médecin est bêta testeur.

Les justificatifs doivent porter **votre signature et votre cachet** s'ils ne sont pas nominatifs (ex : vous exercez en SCM) et lorsqu'il s'agit d'une association.

Dans les quelques cas où la fourniture d'une de ces pièces ne serait pas possible, vous devez le signaler aux adresses dédiées ci-dessus.

Les justificatifs sont valables pendant toute la durée de la convention, leur conformité au regard des éléments déclarés sur Espace pro pourra être vérifiée *a posteriori* par les caisses lors d'éventuels contrôles.

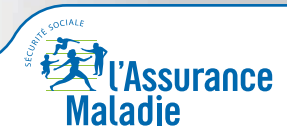

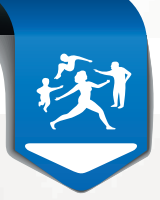

# **Qualité de la pratique**

## **Pour les médecins traitants**

**5 indicateurs** doivent être déclarés au plus tard le 31/01/2016 sur Espace pro ou, pour les médecins non informatisés, sur formulaire papier.

Ces formulaires sont disponibles auprès de votre caisse et sont à renvoyer à celle-ci avec votre signature et votre cachet par e-mail à l'une des adresses suivantes : rosp@cpam-xxx ou rosp@cgss-xxx

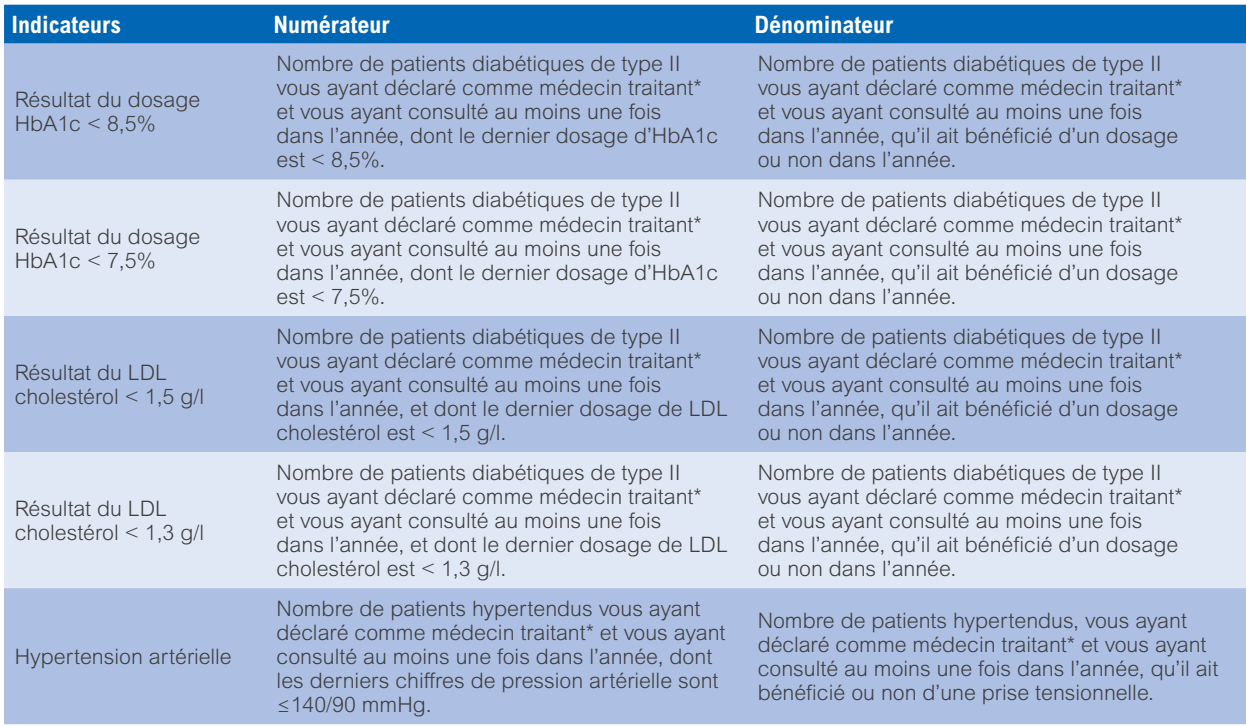

\* Les patients à prendre en compte sont ceux vous ayant déclaré comme médecin traitant et présents dans votre patientèle « médecin traitant » au 31/12/2015 (au moment de la déclaration de vos indicateurs). Cette patientèle est issue des données du Régime général ; elle est actualisée quotidiennement et accessible sur Espace pro, rubrique Activités > Pratique > Patientèle médecin traitant

#### **Patientèle « médecin traitant » à prendre en compte pour les indicateurs déclaratifs liés à la qualité de la pratique clinique**

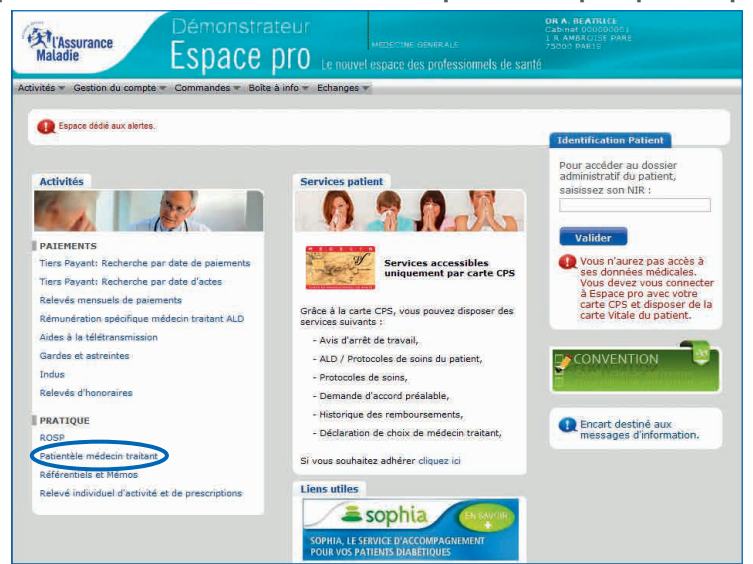

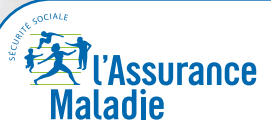

La santé progresse avec vous

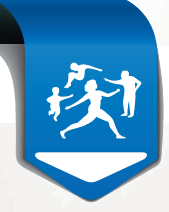

## **Pour les médecins spécialistes en cardiologie et maladies vasculaires**

**2 indicateurs** doivent être déclarés, au plus tard le 31/01/2016 sur Espace pro ou, pour les médecins non encore informatisés, sur formulaire papier.

Ces formulaires sont disponibles auprès de votre caisse et sont à renvoyer à celle-ci avec votre signature et votre cachet par e-mail à l'une des adresses suivantes : rosp@cpam-xxx ou rosp@cgss-xxx

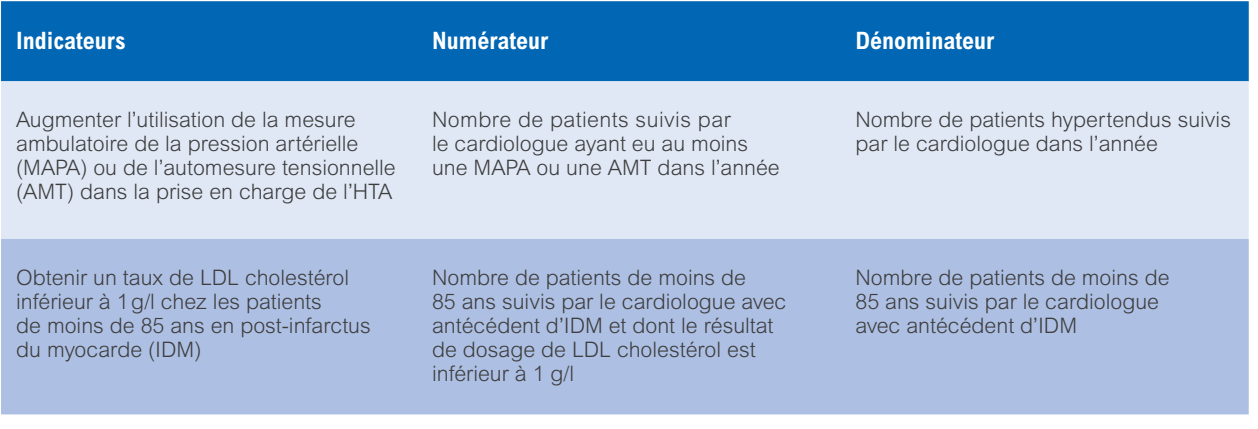

### **Pour les spécialistes en gastroentérologie et hépatologie**

**2 indicateurs** doivent être déclarés, au plus tard le 31/01/2016, sur formulaire papier.

Ces formulaires sont disponibles auprès de votre caisse et sont à renvoyer à celle-ci avec votre signature et votre cachet par e-mail à l'une des adresses suivantes : rosp@cpam-xxx ou rosp@cgss-xxx

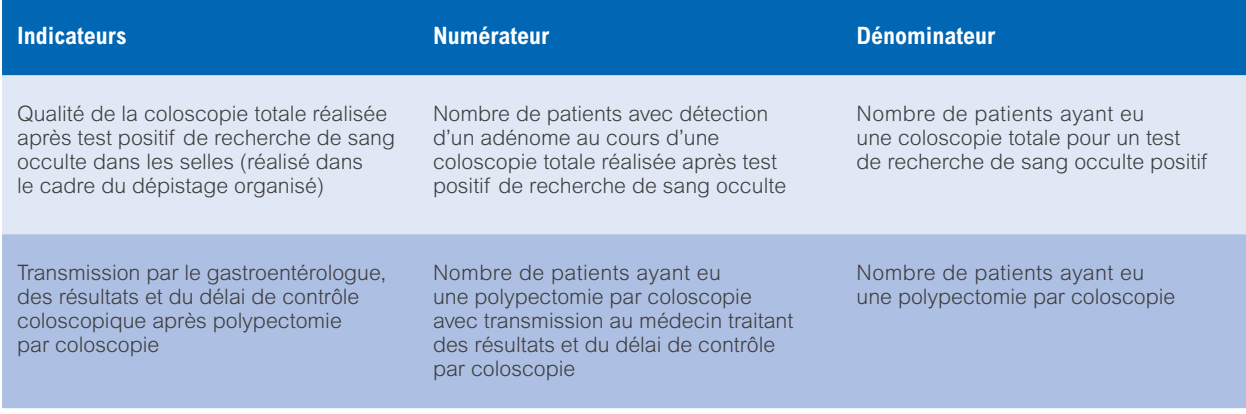

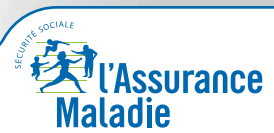